Python **Bootcamp** & Masterclass

# **None**

### gknxt

#### **None** represents the absence of a value.

- When python interpreter starts, it creates one and only one **None** object and all future references in that session will point to that singleton object
- All functions should return something, so if a function doesn't have any thing to return, it will return **None** (e.g., print function returns **None**)
- **None** is an object. None is the sole instance of the **NoneType** type.
- **None** is an immutable keyword.

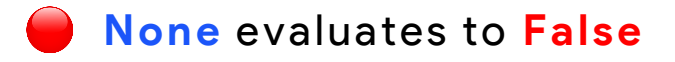

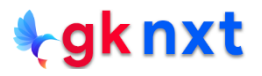

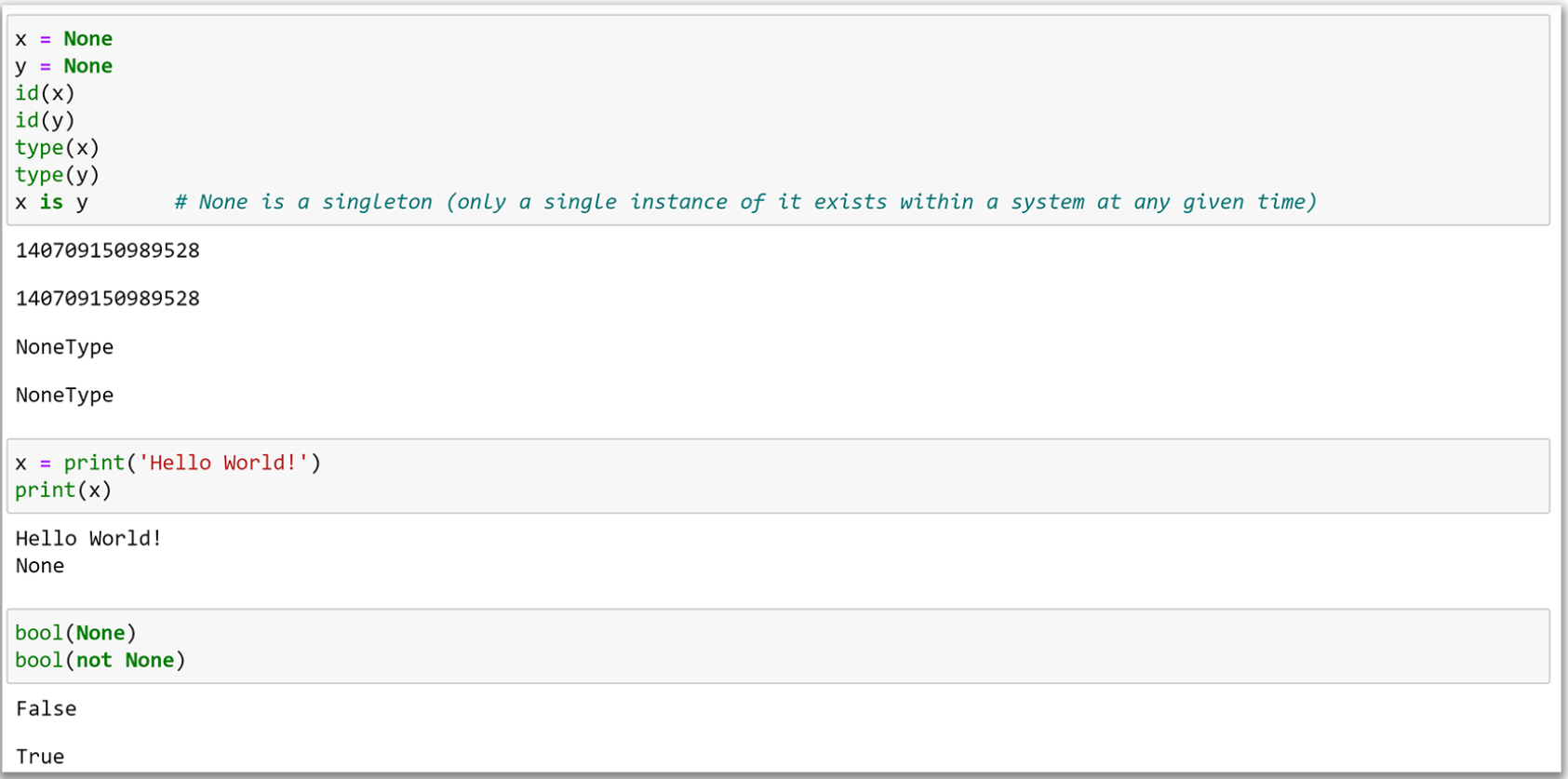

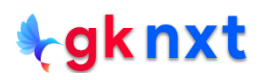

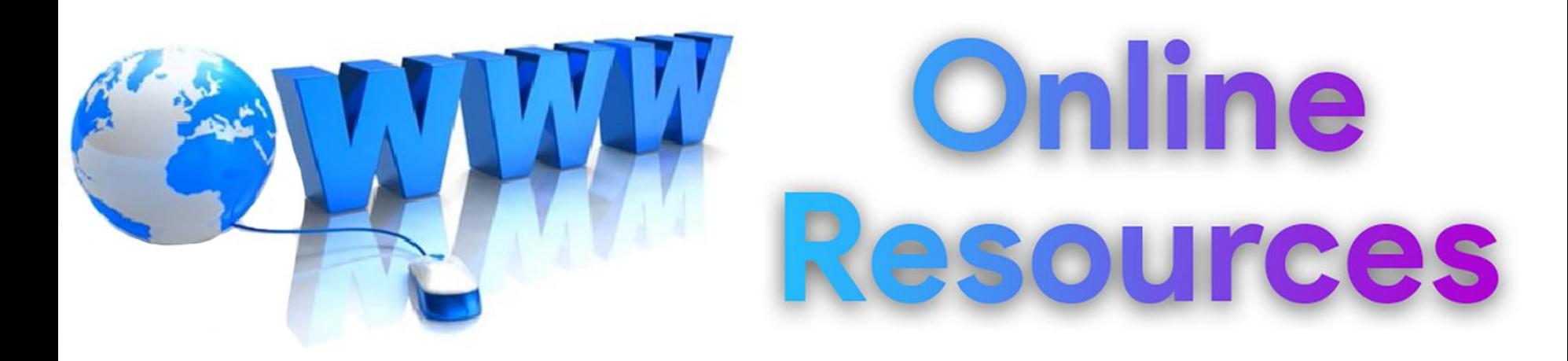

#### For best python resources, please visit:

# gknxt.com/python/

#### **t**gknxt

Python **Bootcamp** & Masterclass

## **Thank You** for your Rating & Review

knxt